# KONKURENTNÉ PROGRAMOVANIE

5. cvičenie: Koordinácia vlákien

#### Zadanie prenesené z minula

- □ Stiahnite si z Gitu poslednú verziu a balíček:
	- **□** cviko04.zadanie
- 1. Zabezpečte súbežnú prácu úlohy Searcher a úlohy FileAnalyzer cez blokovaný rad
- 2. Zvýšte počet vlákien súbežne vykonávajúcich úlohu FileAnalyzer
- **3. Zvýšte počet vlákien súbežne vykonávajúcich úlohu Searcher**

#### Riešenie

- Potrebujeme rad adresárov na prehľadávanie
- □ Spustíme N vlákien s úlohou Searcher
- Úloha Searcher končí, keď už žiaden adresár nebude prehľadávaný
	- **Pozor na dočasne prázdny rad adresárov na** prehľadávanie
	- **□** AtomicInteger unprocessedDirs
- Aspoň jedna úloha Searcher vygeneruje N otrávených piluliek
- Na ukončenie potenciálne donekonečna čakajúcich úloh Searcher môžeme opäť využiť otrávené pilulky

# java.util.concurrent

#### **Konkurentné kolekcie**

 **ConcurrentHashMap, ConcurrentSkipListMap, ConcurrentSkipListSet, CopyOnWriteArrayList, CopyOnWriteArraySet**

#### **Rady**, dvojsmerné rady (zásobník a rad v jednom)

**□ Implementácie BlockingQueue, BlockingDeque** 

◼ **LinkedBlockingQueue**, **ArrayBlockingQueue**, SynchronousQueue, PriorityBlockingQueue, DelayQueue, LinkedTransferQueue, LinkedBlockingDeque

#### **Synchronizéry**

 Semaphore, **CountDownLatch**, CyclicBarrier, Phaser, Exchanger

#### □ Exekútory

# **CountDownLatch**

- □ Funguje ako brána, ktorá sa otvorí, keď sa dosiahne konečný stav
- Blokované čakanie na otvorenie:
	- countDownLatch.**await();**
- Štartovací stav: N
- □ Hocijaké vlákno môže zavolať dekrementáciu countDownLatch.**countDown();**
- Konečný stav hodnota 0 brána sa otvorí

### Bariéra - CyclicBarrier

#### Podobné ako Latch

- **□** Otvorí sa, keď dôjde k bráne N vlákien
- Po otvorení a prepustení čakajúcich vlákien sa brána zavrie a dá sa znova použiť
- Latch čakanie na udalosť **latch.await()**
- Bariéra pozdržanie vlákien na koordináciu medzivýsledkov **bariera.await()**
- Môžeme definovať akciu po dobehnutí vlákien, po ktorej vykonaní, sa vlákna pustia cez bránu

#### Použitie

- Máme sériu problémov kde (i+1)-vý problém závisí na výsledku i-teho.
- Riešenie každého problému sa realizuje v N vláknach

#### **Phaser**

- □ Vylepšená bariéra
- Každé otvorenie znamená začiatok ďalšej fázy
- V každej fáze sa môže meniť počet vlákien, na ktoré sa čaká
	- Inkrementácia počtu vlákien, na ktoré sa bude čakať v tejto fáze – **register()**
	- **D** Dekrementácia počtu vlákien, na ktoré sa bude čakať v ďalšej fáze - **arriveAndDeregister()**

#### **Phaser**

- □ Dôjdenie k bráne
	- Ak čakám na ostatných **arriveAndAwaitAdvance()**
	- Ak nečakám na ostatných (ostatní vedia, že som došiel) **arrive()**
	- Ak nečakám na ostatných a končím **arriveAndDeregister()**
	- Keď k bráne došlo toľko vlákien, na koľko sa čakalo, pustia sa čakajúce vlákna a začína ďalšia fáza
- Zistenie, koľkí už došli k bráne **getArrivedParties()**
- □ Môžem čakať na ukončenie x-tej fázy (na mňa nik nečakal) – **awaitAdvance(x)**

#### **Phaser**

- Monitorovanie fázera
	- Počet vlákien registrovaných v tejto fáze **getRegisteredParties()**
	- Počet vlákien, ktoré už došli k bráne **getArrivedParties()**
	- Počet vlákien, na ktoré ešte treba čakať **getUnarrivedParties()**
	- Poradie aktuálnej fázy **getPhase()**

## Exchanger

Ak si dve vlákna chcú vymeniť objekty rovnakého typu

- Na začiatku má prvé vlákno referenciu na prvý objekt a druhé vlákno na druhý objekt
- Na konci má prvé vlákno referenciu na druhý objekt a druhé vlákno na prvý objekt
- **E** Výmena sa udeje naraz
- Použitie
	- **□** Jeden pripravuje súvislý balíček objektov
	- □ Druhý spracúva súvislý balíček objektov a na konci vráti spracovaný, na základe ktorého prvý pripraví nový balíček
- □ Väčšinou vieme nahradiť s jednosmerným jednoprvkovým SynchronousQueue

### Semaphore

- □ Kontroluje počet aktivít, ktoré môžu mať súčasne prístup k nejakému zdroju
	- počet zadaný v konštruktore
- Žiadosť o vstup **acquire()**
- Vystúpenie **release()**
- Použitie
	- Prístup k množine konektorov na databázu (dá sa aj cez ArrayBlockingQueue)
	- Obmedzenie počtu prvkov v kolekcii

#### Obmedzenie veľkosti množiny

```
public class BoundedHashSet<T> {
private final Set<T> set;
private final Semaphore sem;
```

```
public BoundedHashSet(int bound) {
  this.set = Collections.synchronizedSet(new HashSet<T>());
  sem = new Semaphore(bound);
}
```
public boolean add(T o) throws InterruptedException {...}

```
public boolean remove(Object o) {...}
```
}

#### Obmedzenie veľkosti množiny

```
public boolean add(T o) throws InterruptedException {
  sem.acquire();
  boolean wasAdded = false;
  try {
    wasAdded = set.add(o);return wasAdded;
  }
  finally {
    if (!wasAdded)
      sem.release();
  }
}
                         public boolean remove(Object o) {
                           boolean wasRemoved = set.remove(o);
                             if (wasRemoved)
                               sem.release();
                             return wasRemoved;
                          }
```
# java.util.concurrent

#### **Konkurentné kolekcie**

- **ConcurrentHashMap, ConcurrentSkipListMap, ConcurrentSkipListSet, CopyOnWriteArrayList, CopyOnWriteArraySet**
- **Rady**, **dvojsmerné rady (zásobník a rad v jednom)**

Implementácie BlockingQueue, **BlockingDeque**

◼ **LinkedBlockingQueue**, **ArrayBlockingQueue**, SynchronousQueue, PriorityBlockingQueue, DelayQueue, LinkedTransferQueue, **LinkedBlockingDeque**

#### **Synchronizéry**

**Semaphore, CountDownLatch, CyclicBarrier, Phaser, Exchanger**

□ Exekútory

### BlockingDeque – obojsmerný rad

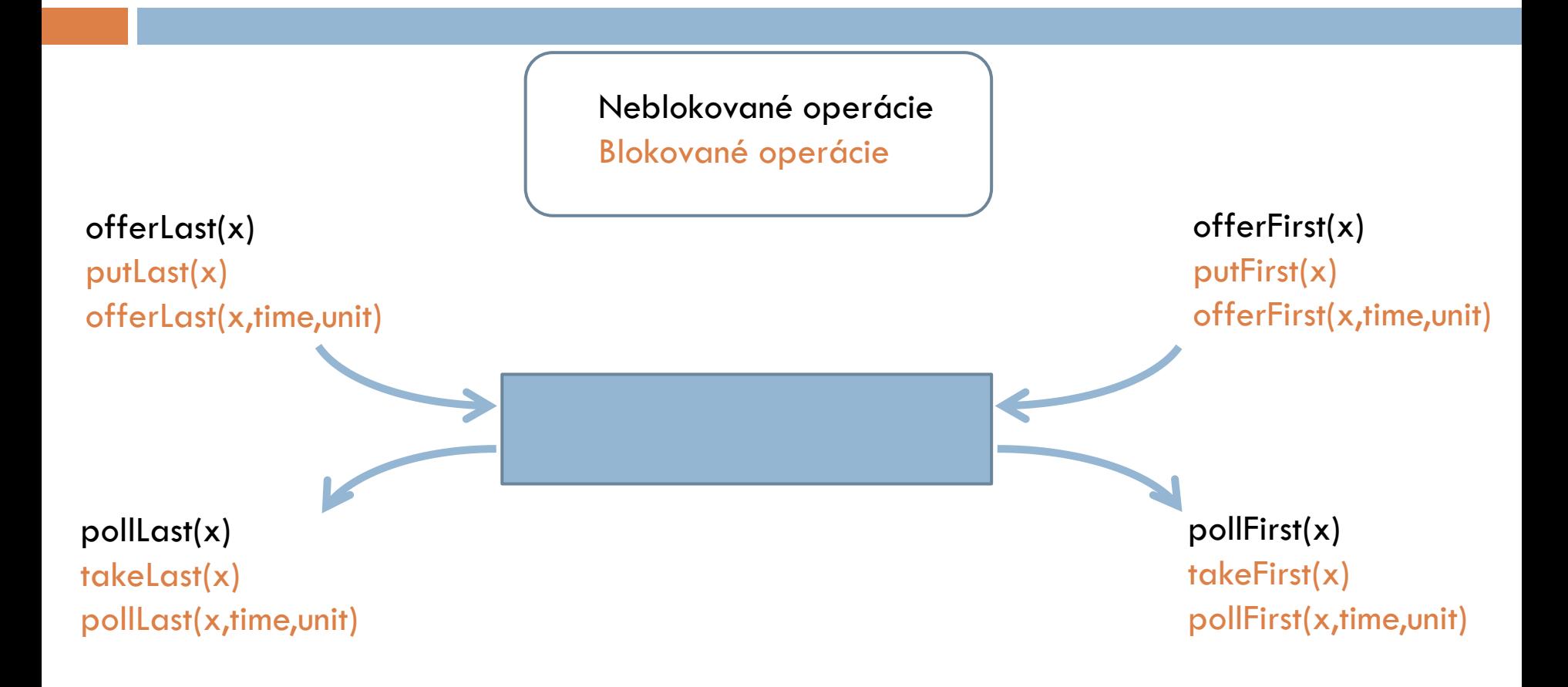

# Návrhový vzor Work stealing

- Každé vlákno má vlastnú deque
- **Princíp:** Vlákno si pridáva nové úlohy samé. Keď všetky svoje úlohy vykonalo, ukradne nejakú úlohu inému vláknu, ktoré má ešte roboty dosť
- **Výhoda:** konkurentné je iba kradnutie, inak sa hrám na svojom (vhodné aj pre distribuované výpočty)
- □ Typicky
	- **□** Rozdeľuj a panuj
	- Webcrawler na mnohých stránkach sú linky na ďalšie podstránky – t.j. nové stránky na spracovanie

 Vlákno si úlohy pridáva na začiatok vlastného deque deque.**offerFirst(x);**

 Ak ide robiť ďalšiu úlohu, najprv skúsi zobrať zo začiatku svojho deque

 $\blacksquare$  X x = deque.pollFirst();

Lokálne ako LIFO (zásobník) - prehľadávanie do hĺbky

 $\Box$  Ak je jeho deque prázdne (x == null), vezme si úlohu z konca deque iného vlákna, ktoré ešte má úlohy

X x = cudzieDeque.**pollLast();**

Kradnem zo spodku zásobníka inému vláknu

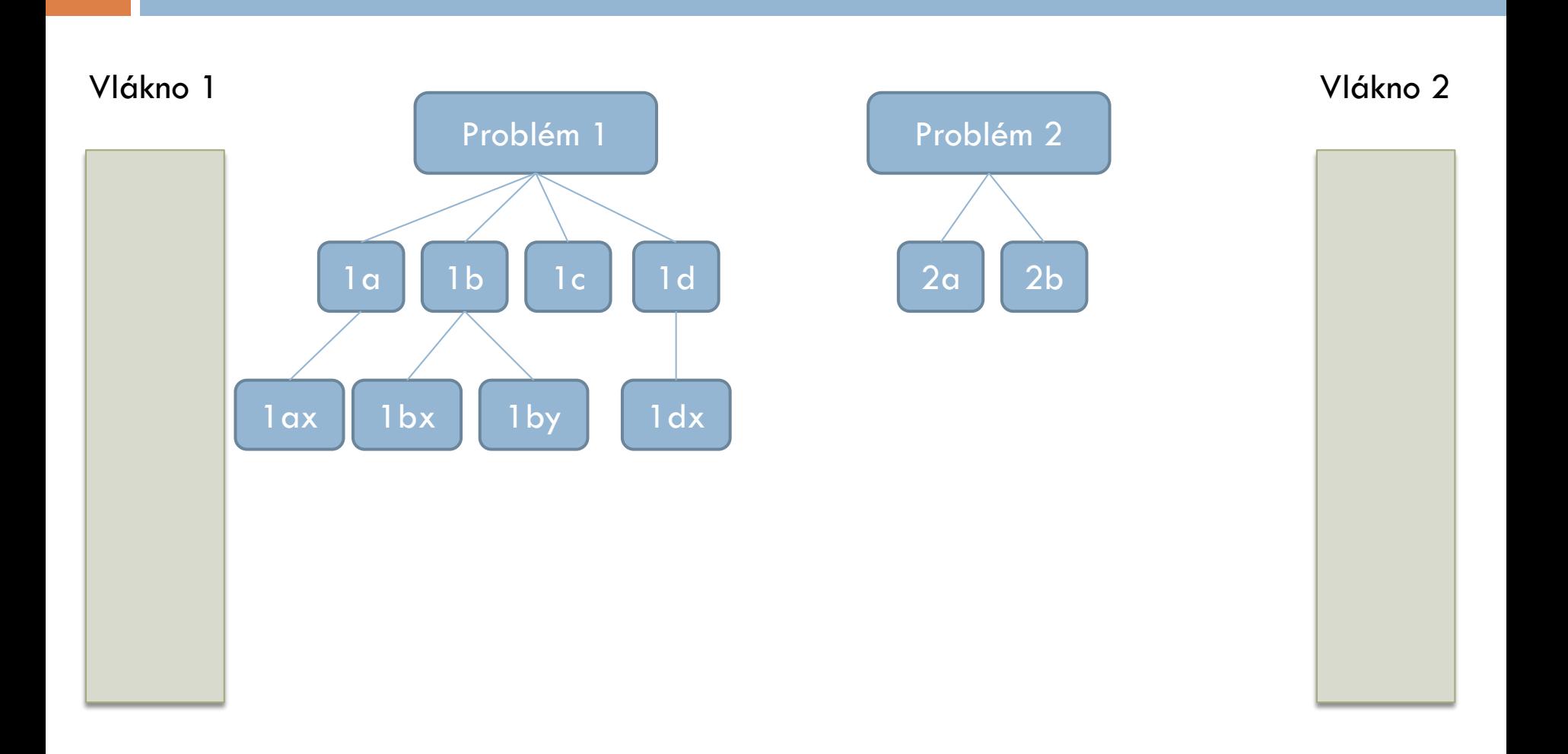

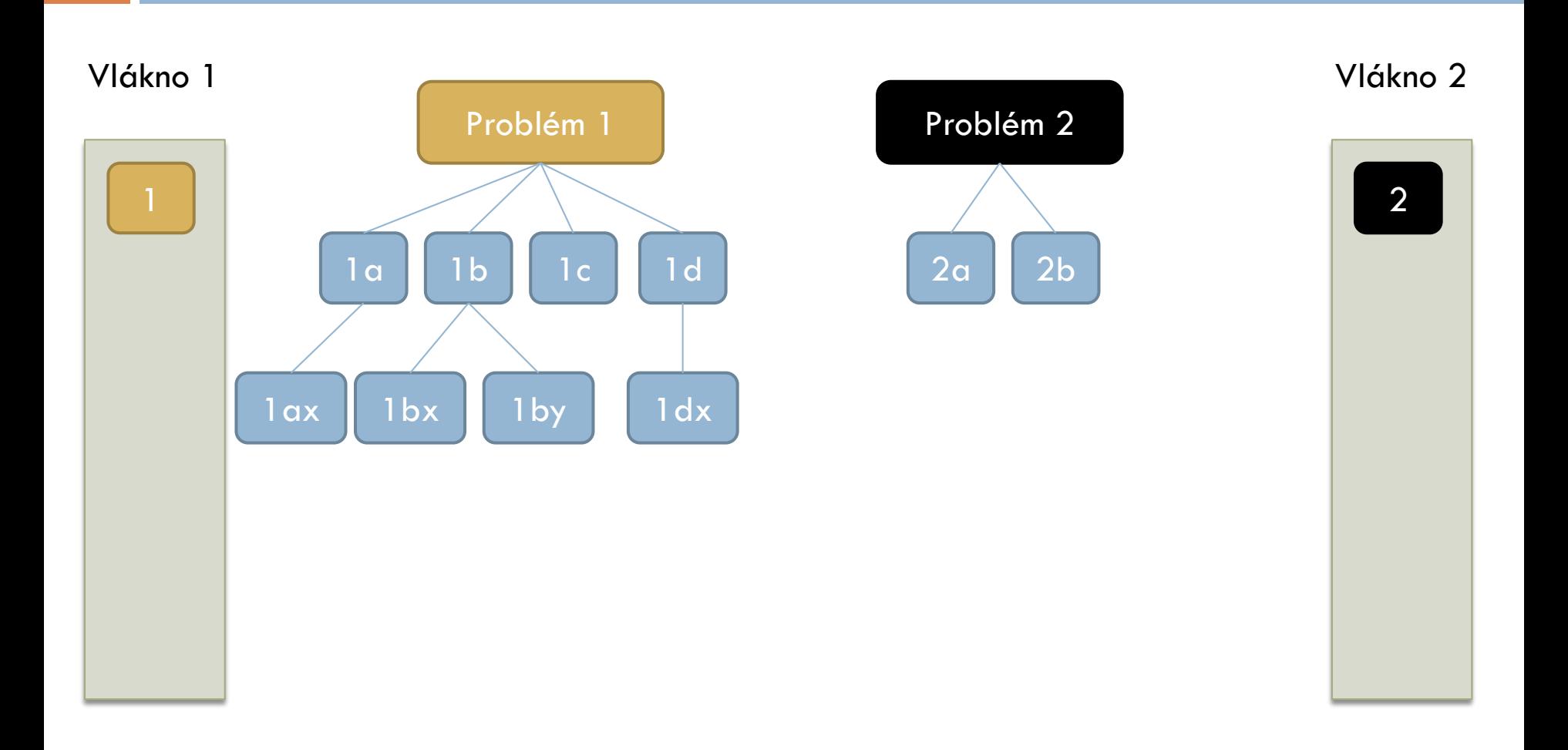

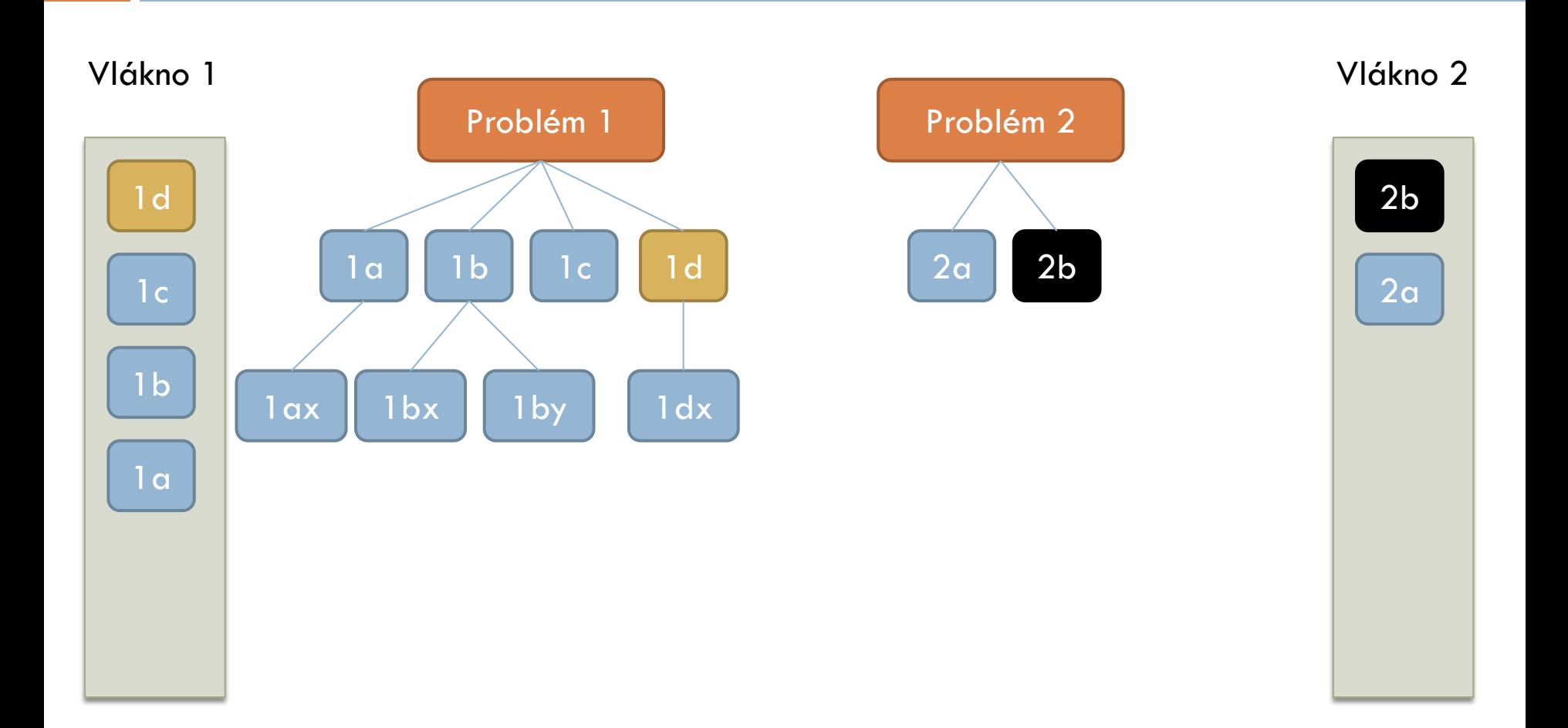

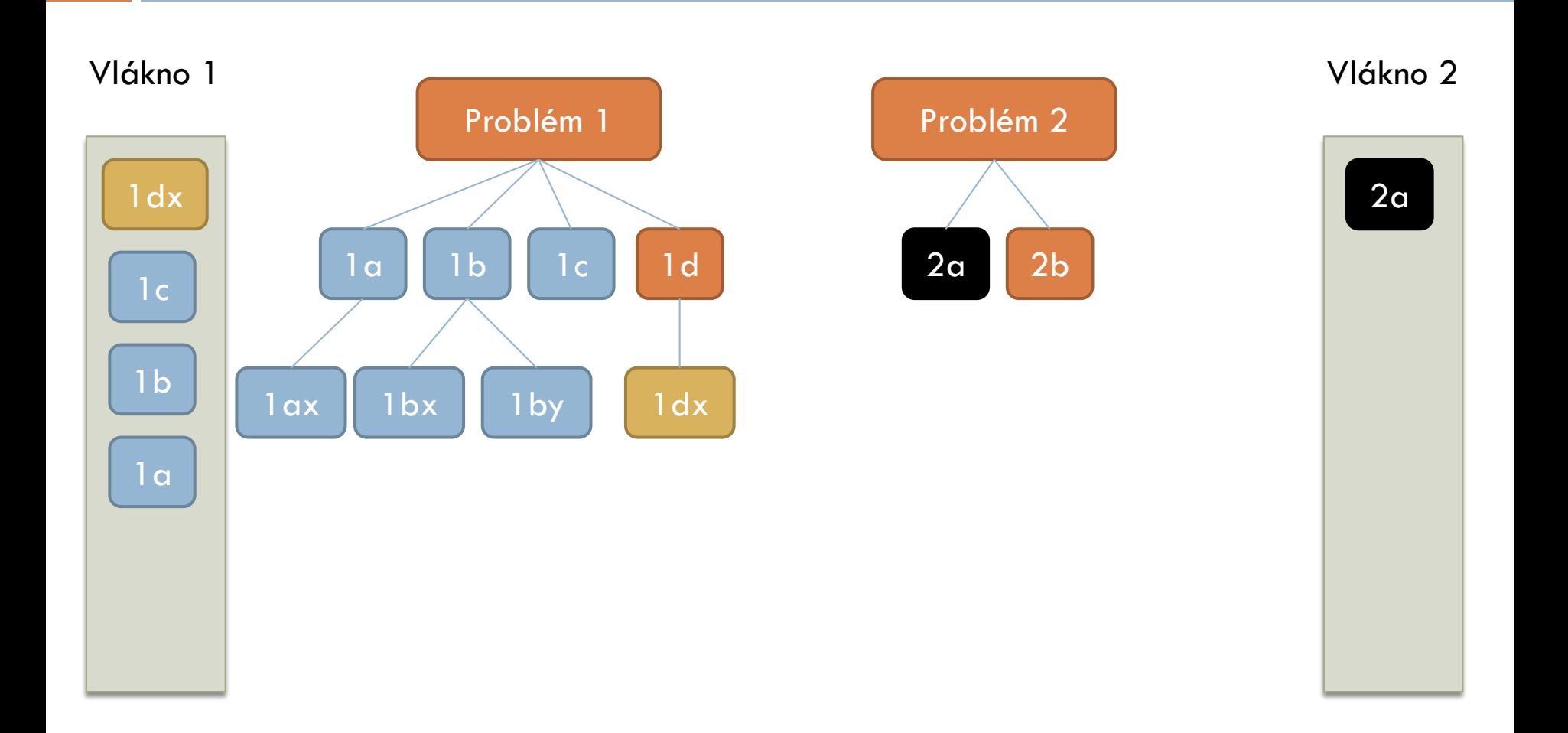

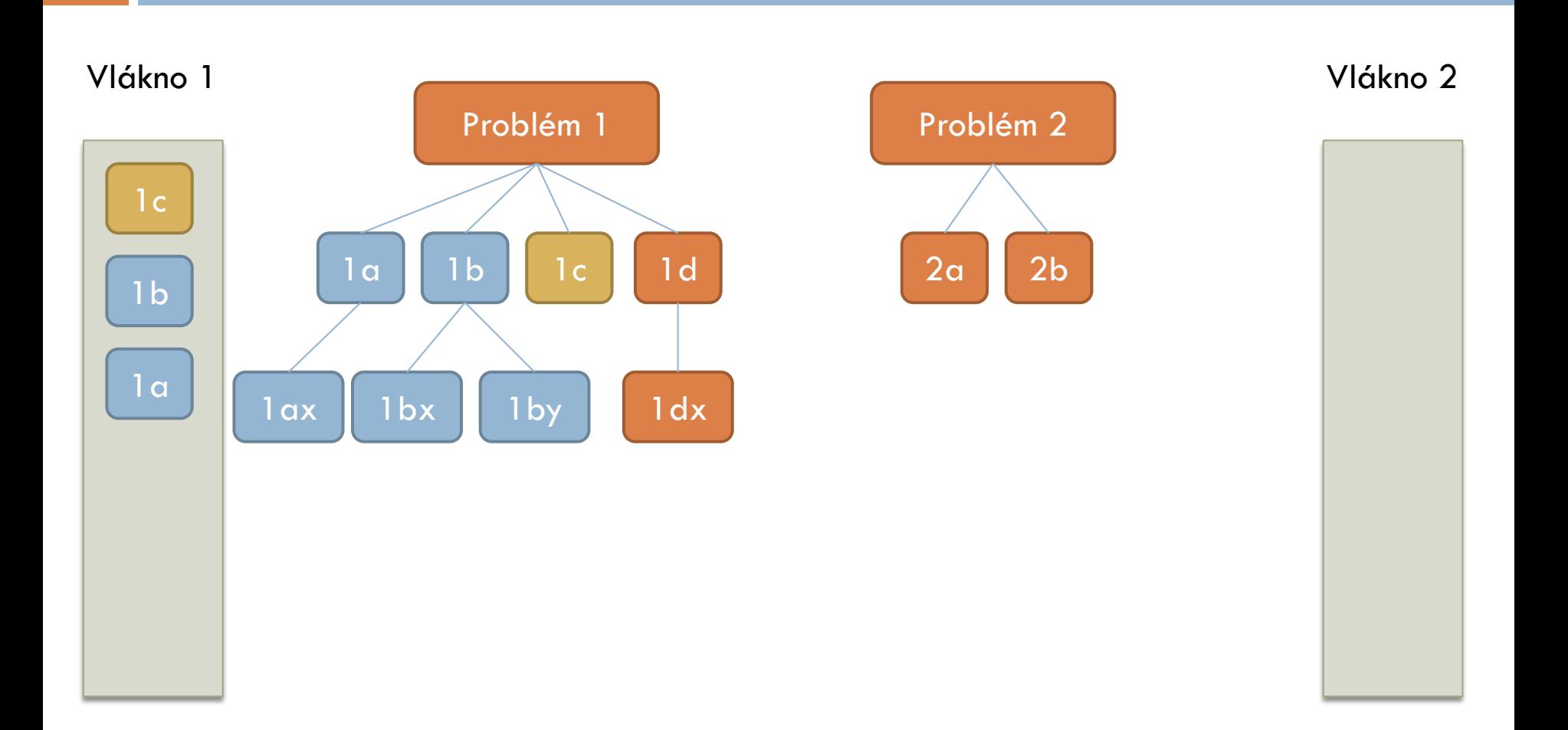

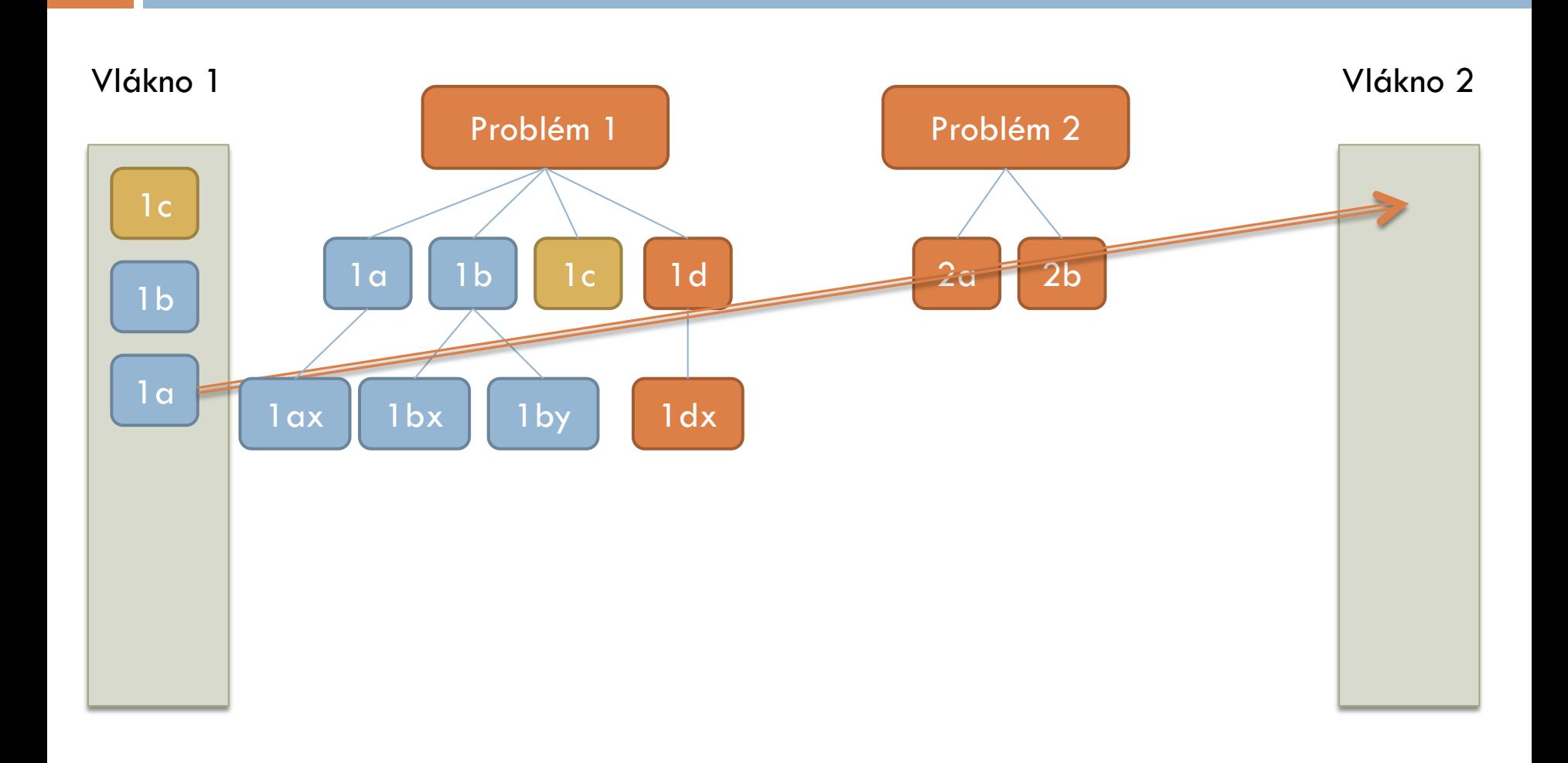

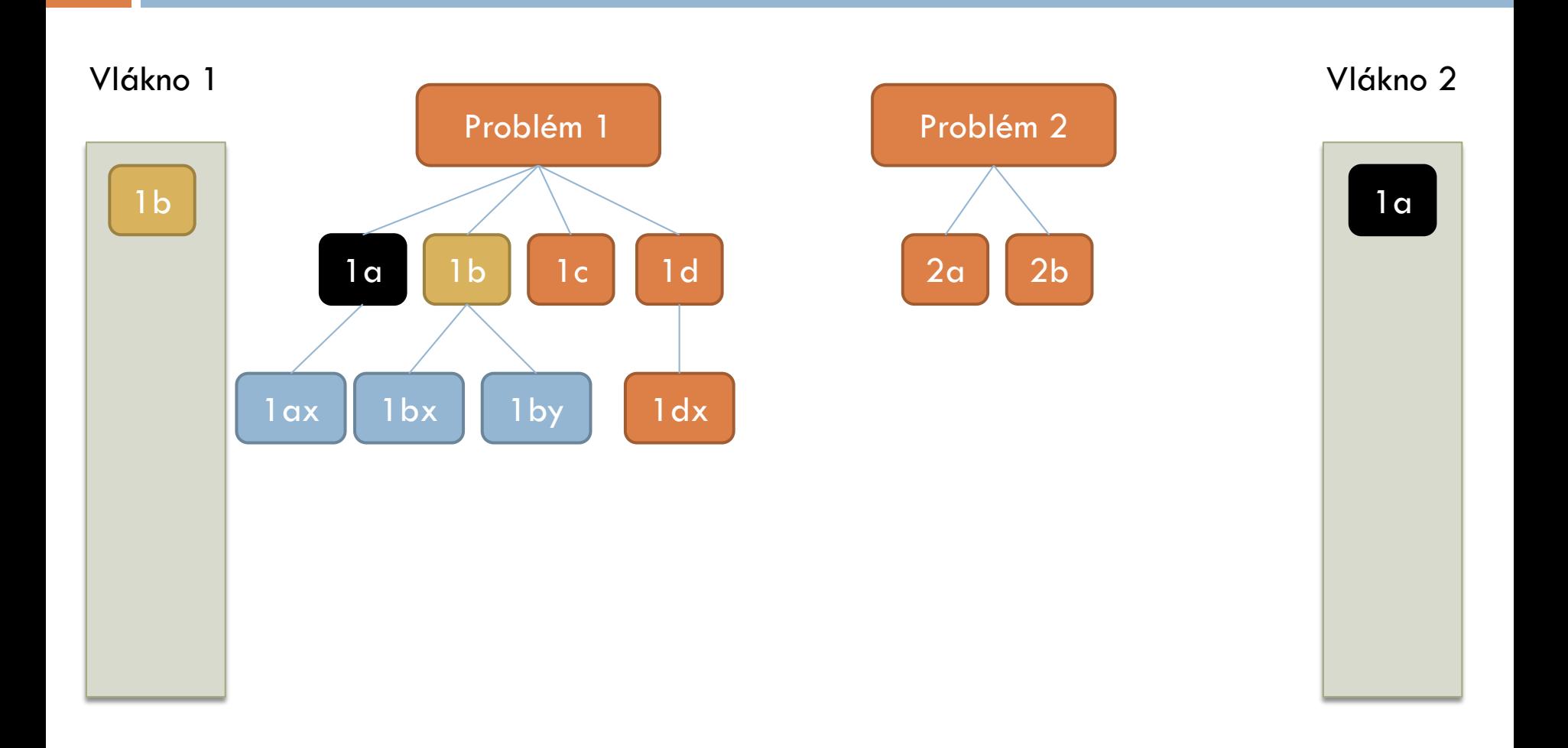

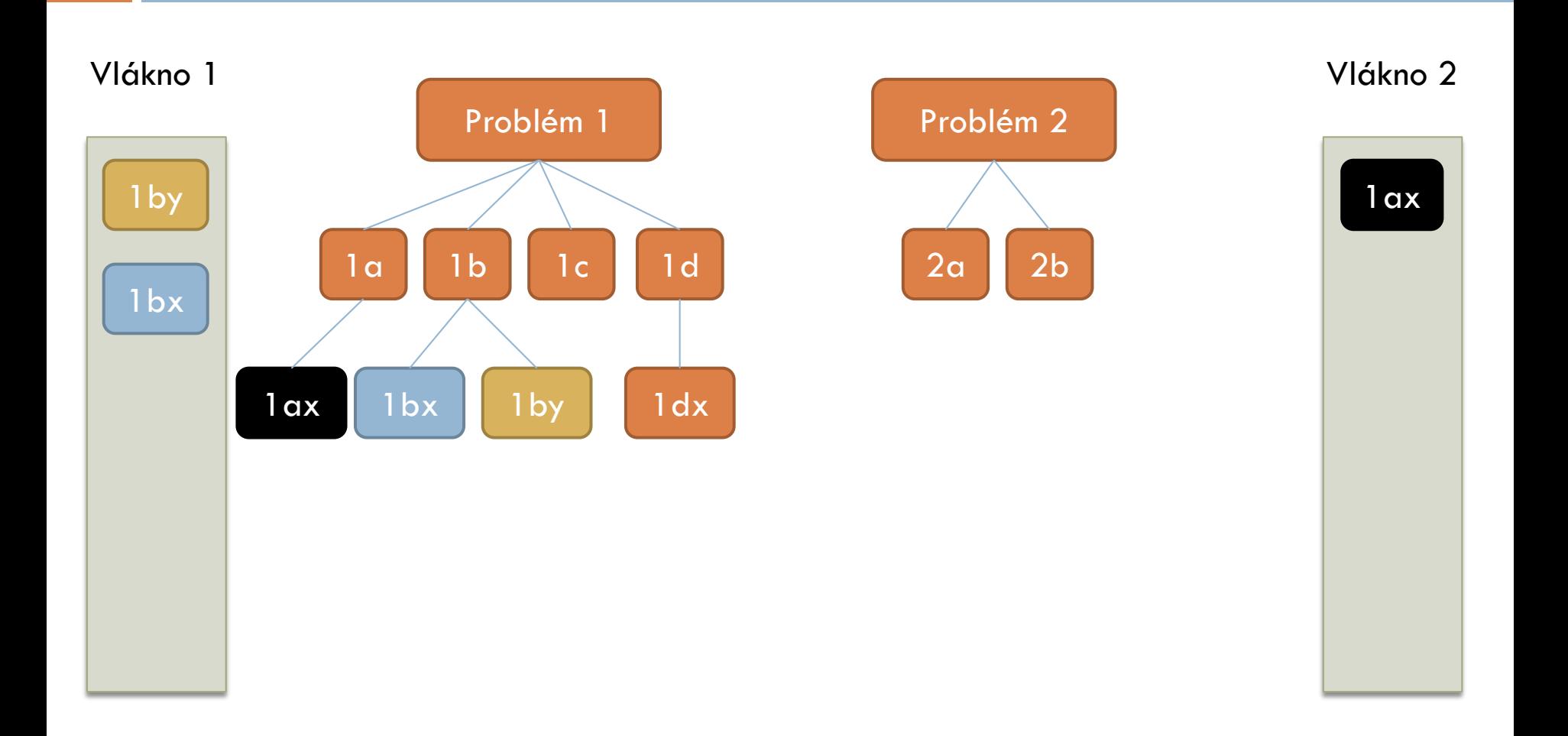

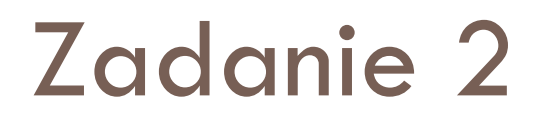

 Modifikujte riešenie posledného zadania tak, aby úloha Searcher bola realizovaná cez work stealing

#### Riešenie

- Každá úloha Searcher bude mať vlastné BlockingDeque, ale zároveň musí poznať aj BlockingDeque ostatných
- Podadresáre pridávam na začiatok svojho deque
- Ak je moje deque prázdne, musím sa popozerať na konce iných
	- Čo ak ani v nich nič nie je? Budem sa cykliť donemoty?
	- Využijeme semafor
		- release() po pridaní nového podadresára
		- acquire() pred čítaním z deque
		- $\blacksquare$  Počet releasov  $\equiv$  počet adresárov vo všetkých deque dohromady
		- Ak ma pustí acquire(), určite nejaký adresár nájdem (u seba alebo inde) – alebo nájdem poison pill a skončím